Башкортостан Республикаћын Ишембай районы муниципаль районы Ишембай калаһының баланың аң-белемен үстереу үзәге «Шишмәкәй» 28-се балалар баксаhы муниципаль автономиялы мәктәпкәсә мәғариф учреждениећы (БР Ишембай районы МР Ишембай калаһынын МАММУ БА-БҮҮ «Шишмәкәй» 28-се балалар батқсаһы)

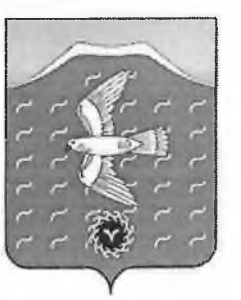

Муниципальное автономное дошкольное образовательное учреждение центр развития ребенка летский сал №28 «Родничок» города Ишимбая муниципального района Ишимбайский район Республики Башкортостан (МАДОУ ЦРР-детский сад №28 «Родничок» г. Ишимбая МР Ишимбайский район РБ)

ОГРН 1020201773096 ИНН 0261009596 КПП 026101001

**БОЙОРОК** 01.08.2022 Ишембай к.

No 185

**ПРИКАЗ** 01.08.2022 г.Ишимбай

## Об установлении режима работы ДОУ на текущий учебный год

В целях обеспечения эффективного функционирования ДОУ и на основании п.5 ст.33, ст.55 Закона РФ «Об образовании в Российской Федерации», ст.333 ТК РФ, п.5 постановления Правительства РФ от 03.04.2003г. № 191 и Приложения к нему «О продолжительности рабочего времени (норме часов педагогической работы за ставку заработной платы) педагогических работников образовательных учреждений», постановления Минтруда и социального развития РФ от 30.06.2003г. № 11 «Об особенностях работы по совместительству педагогических, медицинских. Фармацевтических и работников культуры», постановления Правительства РФ от 14.02.2003г. № 101 «О продолжительности рабочего времени медицинских работников в зависимости от занимаемой ими должности или специальности», во исполнение Устава Учреждения, Коллективного договора, Правил внутреннего трудового распорядка и в соответствии с тарификационным списком,

## приказываю:

1. Установить следующий режим работы ДОУ:

- для групп сокращенного дня – 10,5 часов (с 07.30 до 18.00)

- для групп полного дня - 12 часов (с 07.00 до 19.00)

при пятидневной рабочей неделе, с выходными днями - субботой и воскресеньем. Считать группой полного дня группу № 6.

2. Представить до 01.09.2022 г. на утверждение руководителю графики работы, циклограммы деятельности на текущий учебный год:

На педагогический персонал - ответственный: старший воспитатель Попова И.Г.  $\bullet$ 

На младший обслуживающий персонал - ответственный: завхоз Рыжикова И.В.

3. Привлекать к дежурству по ДОУ административную группу лиц в рабочее время.

4. Общее собрание трудового коллектива проводить 1 раз в квартал и по мере необходимости, заседание педагогического совета проводить 1 раз в 2 месяца.

5. Все заседания проводятся в нерабочее время и продолжительностью не более 2 часов, родительские собрания - не более 1,5 часов, общие родительские собрания проводить 2 раза в год, заседание родительского комитета - 1 раз в квартал.

6. Предоставлять очередные отпуска на усмотрение администрации и по согласованию с работником, с учётом мнения ПК и необходимости обеспечения нормальной работы и благоприятных условий для отдыха работников, на основании графика отпусков сотрудников, с доведением до сведения всех сотрудников под роспись и изданием соответствующего приказа.

7. Отпуска без сохранения заработной платы производить в соответствии со ст.ст. 128, 173, 174, 262, 268, 319 TK PD.

8. Педагогическим работникам и сотрудникам ДОУ запрещается:

- √ изменять по своему усмотрению график работы, базисный план и расписание образовательной деятельности;
- отменять, удлинять или сокращать продолжительность образовательной деятельности, перерывов между занятиями и физкультминуток.

9. Выход работников ДОУ после болезни возможен только по предъявлению больничного листа.

10. Родителям (законным представителям) разрешается присутствовать в ДОУ по согласованию с алминистрацией.

11. Административной группе лиц и иным сотрудникам запретить делать замечания педагогическим работникам по поводу их работы во время проведения образовательной деятельности, в присутствии детей и родителей (законных представителей).

12. В помещении ДОУ запрещается:

√ находиться в верхней одежде, головных уборах и без сменной обуви;

√ громко разговаривать и шуметь в коридорах детского сада;

- √ приходить без сменной обуви при посещении родителями детского сада;
- √ курить на территории детского сада.

13. Осуществлять всю педагогическую деятельность в рамках открытой системы.

14. Осуществлять работу всем службам в рамках единого воспитательно-образовательного пространства.

15. Вовлекать родителей (законных представителей) в единое воспитательно-образовательное пространство в соответствии с приложением годового плана работы с родителями, ориентировать их на гармонизацию отнощений, использование идеи социального партнёрства, избрания родительского комитета.

16. Проведение различных мероприятий вне графика работы ДОУ, т.е. после 19.00 не допускается.

Заведующий

Л.В. Тарасова